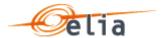

# CRM Availability Monitoring

**Availability Monitoring B2B API** 

V0.1

#### Disclaimer

This is a technical document drafted to facilitate the IT implementations needed for the Belgian Capacity Remuneration Mechanism (CRM).

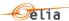

#### Content Version History .......4 1 2 Introduction......5 2.1 Capacity Remuneration Mechanism ......5 2.2 2.3 3 Access, Authentication, Authorization & Data management......8 3.1 3.2 3.3 3.4 3.5 3.6 4 5 5.1 5.2 6 6.1 6.2 7 7.1 7.2 Nominal Reference Power......18 8 8.1 8.2 9 9.1 9.2 9.3 9.4 9.5 10 Remaining Maximum Capacity .......44 10.1 10.2 Create an RMC for a given CMU.......45

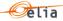

|    | 10.3   | Get all RMCs for a CMU during a given delivery period    | 49 |
|----|--------|----------------------------------------------------------|----|
|    | 10.4   | Get the RMC declaration for a CMU during and a given RMC | 51 |
|    | 10.5   | Update an RMC for a given CMU                            | 52 |
|    | 10.6   | Get the day counter for a given CMU                      | 53 |
| 11 | List o | f common error messaaes                                  | 56 |

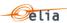

# 1 Version History

| VERSION | REVISION DATE | DESCRIPTION OF CHANGE | AUTHOR              |
|---------|---------------|-----------------------|---------------------|
| 1.0     | 30/05/2024    | Initial Version       | Youssef El M'Kaddem |
|         |               |                       |                     |
|         |               |                       |                     |

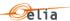

#### 2 Introduction

#### 2.1 Capacity Remuneration Mechanism

In connection with the nuclear phase-out legislation and with a view to maintaining the required level of security of supply for Belgium, the Belgian authorities introduced the Capacity Remuneration Mechanism (CRM), which is enshrined in the Electricity Act and forming the legal basis.

The Capacity Remuneration Mechanism aims to compensate electrical capacity holders for that portion of their relevant costs that are not compensated by their revenues, otherwise known as 'missing money'. Such compensation should enable current and new capacities to be available on the market in order to avoid security of supply issues.

When the missing money of an asset exists, there is a risk that the Capacity Holder will not keep capacity in the market or will not invest in new capacity, thus creating a potential risk for Belgium's security of supply.

The introduction of a Capacity Remuneration Mechanism for the Belgian market is part of the federal government's energy strategy, which lays out a number of new measures designed to guarantee Belgium's security of supply in the long term.

The Capacity Remuneration Mechanism is deployed and organised by the authorities, facilitated, and controlled by CREG and supported by Elia as operator and market facilitator of the mechanism.

The Elia documentation is available at <a href="https://www.elia.be/en/electricity-market-and-system/adequacy/capacity-remuneration-mechanism">https://www.elia.be/en/electricity-market-and-system/adequacy/capacity-remuneration-mechanism</a>

#### 2.2 Purpose

This technical document is drafted to facilitate the IT implementations needed for the Belgian Capacity Remuneration Mechanism.

Once capacity contracts are secured through the CRM auctions, Elia is responsible for monitoring availability of contracted capacity during delivery periods. The availability and price declarations will be submitted to Elia through a web application. However, this manual process could be heavy for large capacity providers with numerous assets.

To address this, Elia is developing a set of RESTful APIs to enable electronic data exchange with large capacity providers in a standardized and automated manner. These B2B APIs aim to streamline the declaration of availability and pricing information for large capacity providers.

The B2B API are limited to the Non-Daily Schedule CMUs for the declaration of their Remaining Maximum Capacity and their prices declaration.

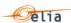

| Term                   | Definition                                                                      |
|------------------------|---------------------------------------------------------------------------------|
| Active Volume          | The component of the Available Capacity measured as the part of a CMU           |
|                        | without Daily Schedule that reacted to a market price signal in accordance      |
|                        | with its (Partial) Declared Prices or that is reserved as balancing capacity.   |
| AMT MTU                | A Day-ahead MTU identified by the Availability Monitoring Trigger, during       |
|                        | which the Day-ahead Market Price surpasses the AMT Price.                       |
| AMT Moment             | A series of consecutive AMT MTUs.                                               |
| AMT Price              | The ex-ante defined price level identifying AMT MTUs for a Delivery             |
|                        | Period.                                                                         |
| Announced Missing      | The part of the Missing Capacity that is the minimum between the Missing        |
| Capacity               | Capacity and the Announced Unavailable Capacity.                                |
| Announced              | The Unavailable Capacity notified to ELIA before the period of                  |
| Unavailable Capacity   | unavailability.                                                                 |
| Associate Volume       | For a Partial Declared Price, the volume the Capacity Provider is prepared      |
|                        | to deliver with his CMU at that price as declared by him or, for the            |
|                        | Declared Prices, the Nominal Reference Power.                                   |
| Capacity Holder        | A Capacity Holder is a natural person or legal entity that can offer            |
|                        | capacity, either on an individual or aggregated basis (according to the         |
|                        | Electricity Act, article 2, 74°). This can also be another entity the Grid User |
|                        | has designated through a Grid User Declaration (Even if this is the case,       |
|                        | the rest of the document will still refer to the role "Capacity Holder").       |
|                        | From the moment a Capacity Holder wishes to participate to the CRM, he          |
|                        | shall request an access to the Prequalification Platform and this request is    |
|                        | done by submitting an application form which must be approved by ELIA.          |
| Capacity Market Unit   | A Capacity (« Individual CMU ») or several associated Capacities («             |
|                        | Aggregated CMU») used in the consecutive phases of the Capacity                 |
|                        | Remuneration Mechanism to deliver the Service.                                  |
| CRM Actor              | All (potential) participants to the CRM, including a Capacity Holder, CRM       |
|                        | Candidate, Prequalified CRM Candidate, Capacity Provider, Buyer of an           |
|                        | Obligation and Seller of an Obligation.                                         |
| CRM Candidate          | A CRM Candidate is a Capacity Holder whose application form has been            |
|                        | accepted by ELIA. It can also be another legal entity the Grid User has         |
|                        | designated through a Grid User Declaration.                                     |
| Declared Price         | The collective name of the Declared Day-ahead Price, the Declared               |
| Dell' en Deste d       | Intraday Price and the Declared Balancing Price.                                |
| Delivery Period        | The delivery period as defined in article 2, 77° of the Electricity Act.        |
| Elia Operator          | The Elia operator executes manual activities for the operation of the           |
|                        | Prequalification tool and validates the applications and submitted CMU          |
| Double Declared Duty   | information.                                                                    |
| Partial Declared Price | The collective name of the Partial Declared Day-ahead Price, the Partial        |
| Domaining Maximum      | Declared Balancing Price and the Partial Declared Intraday Price.               |
| Remaining Maximum      | The part of the CMU's Nominal Reference Power (in MW) that remains              |
| Capacity               | available after consideration of the Unavailable Capacity.                      |
| Scheduled              | Limitation on the capability of a Delivery Point to either inject or offtake    |
| Maintenance            | power because of maintenance reasons that was correctly                         |
|                        | notified to ELIA following the process set out in section 9.3.2.                |

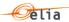

## 2.3 Abbreviations

| Abbreviation | Description                                     |
|--------------|-------------------------------------------------|
| AM           | Availability Monitoring                         |
| AMC          | Announced Missing Capacity                      |
| AMT          | Availability Monitoring Trigger                 |
| BRP          | Balancing Responsible Party                     |
| CC           | Companies & Contracts                           |
| CMU          | Capacity Market Unit                            |
| CRM          | Capacity Remuneration Mechanism                 |
| DAM          | Day-Ahead Market                                |
| DBALP        | Declared Balancing Price                        |
| DDAP         | Declared Day-Ahead Price                        |
| DIDP         | Declared Intraday Price                         |
| DMP          | Declared Market Price                           |
| DP           | Delivery Point                                  |
| DSR          | Demand Side Response                            |
| DSO          | Public Distribution System Operator             |
| DSO Grid     | Public Distribution Grid                        |
| IDM          | IntraDay Market                                 |
| MRDB         | Market Reporting DataBase                       |
| NEMO         | Nominated Electricity Market Operator           |
|              | https://www.nemo-committee.eu/nemo_committee    |
| NRP          | Nominal Reference Power                         |
| PBO          | PayBack Obligation                              |
| PQ           | PreQualification tool                           |
| SEAS         | SEttlement and Controls of Ancillary Services   |
| SLA          | Service Level Agreement                         |
| TSO          | Transmission System Operator                    |
| TULYP        | Technical Unique LaYer for Publication          |
| UMC          | Unannounced Missing Capacity                    |
| UP           | Unavailability Period                           |
| VCMU         | Virtual Capacity Market Unit                    |
| Y-1          | 1 year before the start of the Delivery Period  |
| Y-2          | 2 years before the start of the Delivery Period |
| Y-4          | 4 years before the start of the Delivery Period |
| WD           | Working Day                                     |

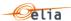

## 3 Access, Authentication, Authorization & Data management

#### 3.1 Access

The B2B API is available in the DEMO environment, and later it will be available in PROD. The API has the following base addresses:

- https://availabilitymonitoringdemo.elia.be/ (demo)
- https://availabilitymonitoring.elia.be/ (production, To Be Confirmed)

For the demo environment we expose the OpenAPI (Swagger) specification as documentation only. The Swagger page does not allow request execution and is located here: <a href="https://availabilitymonitoringdemo.elia.be/yarp/swagger/B2Binterface/index.html">https://availabilitymonitoringdemo.elia.be/yarp/swagger/B2Binterface/index.html</a>

In the PROD environment we'll not expose the Swagger page for security reasons, but you'll find the corresponding calls by replacing the base URL.

#### 3.2 Authentication

To request your credentials for the DEMO and PROD environments, please follow these steps:

- 1. Send an email to the following address: <a href="mailto:B2BAPI.crm@elia.be">B2BAPI.crm@elia.be</a>
- 2. The email must be sent from a CRM authorized admin's email address to ensure we provide the credentials to an authorized email address.
- 3. In the email, please inform us of the technical email address that will only be used for the B2B API.

Once the email is sent, we will verify that it complies with the previously explained rules. If it does, we will send the password to the requester's email address. You can expect a response from us within 5 working days.

The password is valid 120 days and can be changed or renewed using this URL <a href="https://pwd.elia.be/en/forgotpassword">https://pwd.elia.be/en/forgotpassword</a>

#### 3.3 Authorization

Basic Authentication is used for API authorization. Elia uses an internal tool to configure the roles and rights. A distinct role will be used by the user accounts for the B2B API and the website. This will enable total job separation between web users and the technical account of the B2B API, enabling independent role development for each.

#### 3.4 Test with monitoring/health check endpoint

To allow the CRM Capacity Provider to verify if the authentication works, we have provided a simple Ping method.

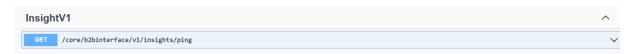

This simple method without parameters will return a HTTP Status code 200 if you are correctly connected.

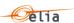

#### 3.5 Postman log on test

As an example, we will connect to the B2B API using **Postman**, which is a well-known tool for developers.

To log in, the B2B API employs "Basic Authentication". In basic HTTP authentication, a request contains a header field in the form of *Authorization: Basic <credentials>*, where *<credentials>* is the Base64 encoding of username and Password joined by a single colon ":" <sup>1</sup>.

Postman makes this easy. We'll construct a basic call to the Ping function down below. You choose the authorization type "Basic Auth" under the Authorization tab. Use the credentials you got through the mailbox and enter your username and password in the designated text fields. Enter the username excluding the domain.

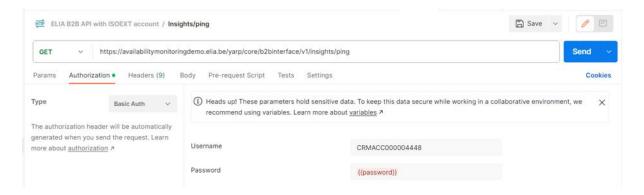

When you make the call, Postman will automatically attach the header to the request. It is visible via the Headers tab.

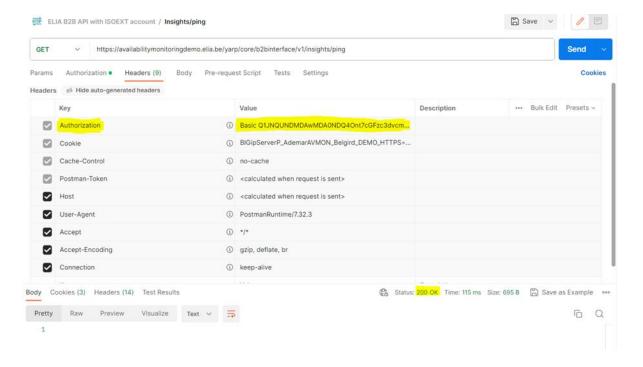

<sup>&</sup>lt;sup>1</sup> Basic access authentication - Wikipedia

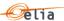

#### 3.6 Data management

#### 3.6.1 CMU Creation

Once your account is granted, you can request the creation of a CMU. Please provide us with the following information for your CMU:

- NRP
- Initial Price (day-ahead price that will be set by default for a delivery period. This price can be updated afterwards.)
- Nemo

After you send this email, we will verify that it complies with the previously explained rules. If it does, we will confirm the creation of the CMU within 5 working days.

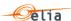

## 4 API Overview

#### Insight

•Interface to test the availability of the B2B API

#### Document

•Interface to get the price declaration templates

## Capacity Market Unit

•Interface to get the CMUs related to the CRM Capacity Provider

#### Nominal Reference Power

•Interface to get the latest notified NRP

## Price Declaration

•Interface to get, import and delete prices

#### Remaining Maximum Capacity

•Interface to get, create, update RMC

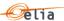

# 5 Insight

## 5.1 Sequence Diagram

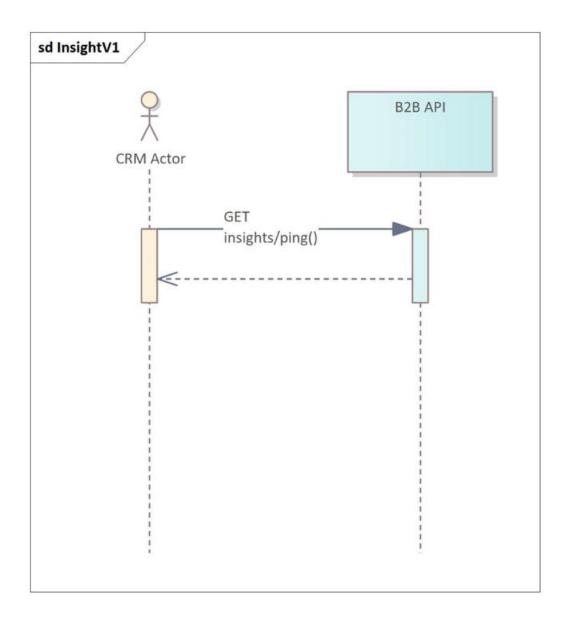

# 5.2 Gets insights on the B2B API

## 5.2.1 Description

As a CRM Capacity Provider, I want to check if I'm connected to the Elia's B2B API and/or if the Elia's B2B API available.

# 5.2.2 Request

| Method | URL                                 |
|--------|-------------------------------------|
| GET    | /core/b2binterface/v1/insights/ping |

## 5.2.3 Paramters

N/A

# 5.2.4 Response

| Status | Response                                                                                     |
|--------|----------------------------------------------------------------------------------------------|
| 200    | The retrieval operation succeeded                                                            |
| 401    | The user is not authorized to access this resource                                           |
| 404    | The server can not find the requested resource                                               |
| 500    | The server encountered an unexpected condition that prevented it from fulfilling the request |

## 5.2.5 Validation rules

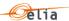

## 6 Document

## 6.1 Sequence Diagram

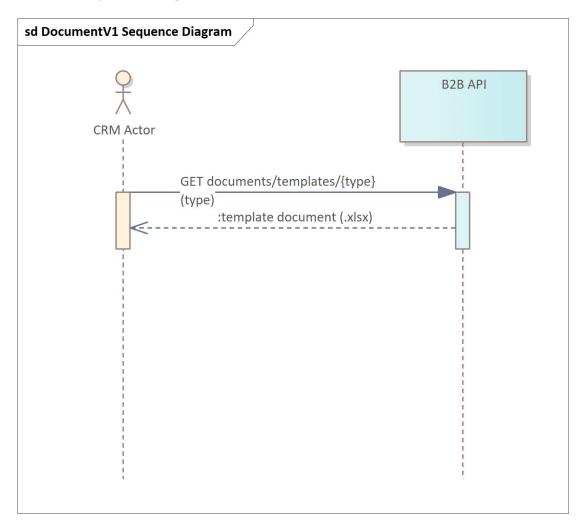

## 6.2 Get price declaration template

## 6.2.1 Description

As a Capacity Provider, I want to get one of the 3 available prices templates to declare prices.

## 6.2.2 Request

| Method | URL                                              |
|--------|--------------------------------------------------|
| GET    | /core/b2binterface/v1/documents/templates/{type} |

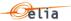

#### 6.2.3 Paramters

| Params | Туре           | Required | Description                                                                                                    |
|--------|----------------|----------|----------------------------------------------------------------------------------------------------|
| type   | String(\$enum) | True     | The type of the template document ("PriceDeclaration", "PriceDeclarationSummerDST" or "PriceDeclarationWinterDST") |

PriceDeclaration: Generic price template with all the MTUs.

When a user decides to declare prices on a day where time change because of daylight saving time, they should use the appropriate price template.

PriceDeclarationSummerDST: On the last Sunday of March, the date we move from wintertime to summertime, the PriceDeclarationSummerDST template have the MTUs from "02:00" to "02:45" removed.

PriceDeclarationWinterDST: On the last Sunday of October, the date we move from summertime to wintertime, the PriceDeclarationWinterDST template have additional MTUs of "02:00" to "02:45".

#### 6.2.4 Response

| Status | Response                                                                                     |
|--------|----------------------------------------------------------------------------------------------|
| 200    | The retrieval operation succeeded                                                            |
|        | Structure {     string(\$binary) }                                                           |
|        | <pre>Example {   template_price_declaration.xlsx }</pre>                                     |
| 400    | The retrieval operation failed                                                               |
| 401    | The user is not authorized to access this resource                                           |
| 404    | The template document was not found                                                          |
| 500    | The server encountered an unexpected condition that prevented it from fulfilling the request |

#### 6.2.5 Validation rules

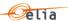

# 7 Capacity Market Unit

## 7.1 Sequence Diagram

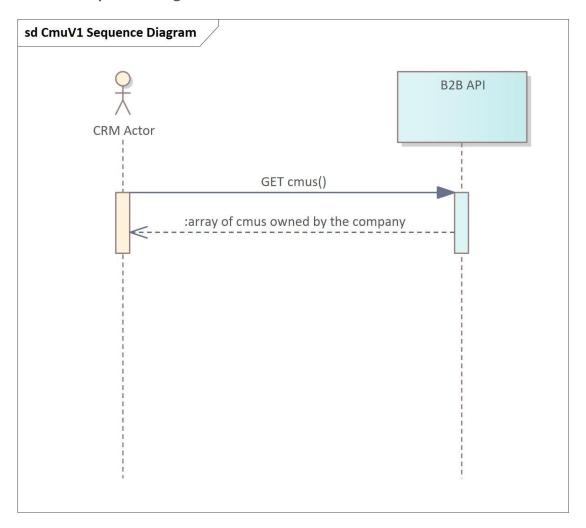

## 7.2 Gets all my CMUs

#### 7.2.1 Description

As a CRM Capacity Provider, I want to get all my CMUs.

## 7.2.2 Request

| Method | URL                        |
|--------|----------------------------|
| GET    | /core/b2binterface/v1/cmus |

#### 7.2.3 Paramters

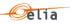

## 7.2.4 Response

| Status | Response                                                                                                    |
|--------|----------------------------------------------------------------------------------------------------|
| 200    | The retrieval operation succeeded                                                                                                    |
|        | Structure {     "cmuld": " string(\$guid)",     "cmu": "string",     "deliveryPeriod": "string" }  Example {     "cmuld": "73ebea7d- bc92-4c85-afd4- c0b0a3706535",     "cmu": "CMU-8Jgjc",     "deliveryPeriod": "2024-2025" } |
| 400    | The retrieval operation failed                                                                                                    |
| 401    | The user is not authorized to access this resource                                                                                                    |
| 403    | The access to the resource is forbidden to the user                                                                                                    |
| 500    | The server encountered an unexpected condition that prevented it from fulfilling the request                                                                                                    |

# 7.2.5 Validation rules

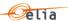

## **8 Nominal Reference Power**

## 8.1 Sequence Diagram

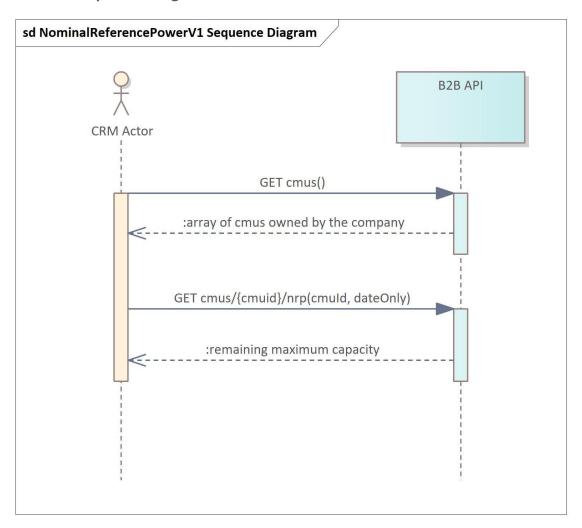

## 8.2 Get the last notified NRP for a CMU

#### 8.2.1 Description

As a CRM Capacity Provider, I want to get the last notified NRP of a defined CMU at a defined date.

#### 8.2.2 Request

| Method | URL                                    |
|--------|----------------------------------------|
| GET    | /core/b2binterface/v1/cmus/{cmuld}/nrp |

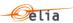

## 8.2.3 Paramters

| Params   | Туре           | Required | Description                                                                                            |
|----------|----------------|----------|----------------------------------------------------------------------------------------------------|
| cmuld    | string(\$guid) | True     | The ID of the defined CMU (cfr. Gets all CMUs that an actor has access to)                             |
| dateOnly | string(\$date) | True     | The date at which the user wants to get the last notified NRP. The expected date format is: YYYY-MM-DD |

## 8.2.4 Response

| Status | Response                                                                                     |  |
|--------|----------------------------------------------------------------------------------------------|--|
| 200    | The retrieval operation succeeded                                                            |  |
|        | Structure {     "nrp": "number(\$decimal)" }  Example {     180                              |  |
| 400    | The retrieval operation failed                                                               |  |
| 400    | The retrieval operation railed                                                               |  |
| 401    | The user is not authorized to access this resource                                           |  |
| 403    | The access to the resource is forbidden to the user                                          |  |
| 404    | The CMU has no latest notified NRP                                                           |  |
| 500    | The server encountered an unexpected condition that prevented it from fulfilling the request |  |

## 8.2.5 Validation rules

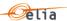

## 9 Price Declaration

## 9.1 Sequence Diagram

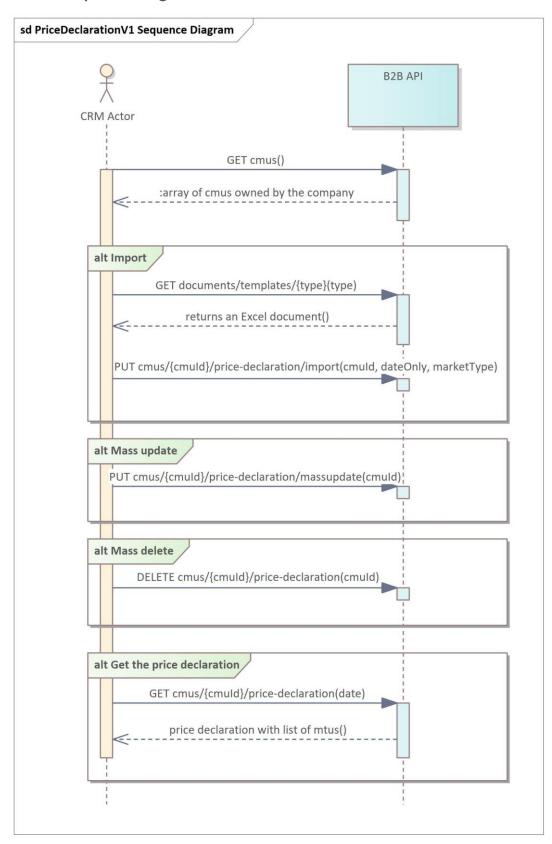

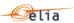

## 9.2 Import a price declaration file for a CMU

## 9.2.1 **Description**

As a CRM Capacity Provider, I wand to import price declaration file for a CMU, given date and a specified market type.

## 9.2.2 Request

| Method | URL                                                         |
|--------|-------------------------------------------------------------|
| PUT    | /core/b2binterface/v1/cmus/{cmuld}/price-declaration/import |

## 9.2.1 Request Body

| Params | Туре             | Required | Description                                                                                                    |
|--------|------------------|----------|----------------------------------------------------------------------------------------------------|
| file   | string(\$binary) | True     | The template document ("PriceDeclaration", "PriceDeclarationSummerDST" or "PriceDeclarationWinterDST") (cfr. Get price declaration template) |

#### 9.2.1 Paramters

| Туре       | Required       | Params | Description                                                                                |
|------------|----------------|--------|--------------------------------------------------------------------------------------------|
| cmuld      | string(\$guid) | True   | The ID of the defined CMU (cfr. Gets all CMUs that an actor has access to)                 |
| dateOnly   | string(\$date) | True   | The date at which the user wants to import prices. The expected date format is: YYYY-MM-DD |
| marketType | String(\$enum) | True   | The market type ("DayAhead", "IntraDay" or "Balancing")                                    |

#### 9.2.2 Response

| Status | Response                                           |  |
|--------|----------------------------------------------------|--|
| 204    | The import operation succeeded                     |  |
| 400    | The retrieval operation failed                     |  |
| 401    | The user is not authorized to access this resource |  |

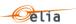

| 404 | No valid cmu found for the specified cmuld                                                   |
|-----|----------------------------------------------------------------------------------------------|
| 500 | The server encountered an unexpected condition that prevented it from fulfilling the request |

## 9.2.3 Validation rules

| ID | Validation rule                                                                           | Error Code | Error Message                                                                                                    |
|----|-------------------------------------------------------------------------------------------|------------|----------------------------------------------------------------------------------------------------|
| #2 | A CMU must be linked to a Nemo before price declaration is allowed                        | E0250      | The day-ahead market has no NEMO configured                                                                                    |
| #2 |                                                                                           | E0300      | The intra-day market has no NEMO configured                                                                                    |
|    | A user must declare an Initial<br>Price for a CMU before declaring<br>prices for that CMU | E0251      | The day-ahead market price has not been initialized for the day in the delivery period                                         |
| #3 |                                                                                           | E0201      | The market time units refers to a capacity market unit which is different than the one on the endpoint                         |
|    |                                                                                           | E0203      | The market time units have to belong to the same capacity market unit                                                          |
| #4 | A user cannot declare Day-Ahead prices after 11 AM for the next day                       | E0253      | The price declaration is read-only, editing a day-ahead price declaration for tomorrow after 11:00 is not allowed              |
|    | A user must declare Intra-Day #5 prices at least 2 hours from the                         | E0300R     | Prices rejected. Market time units cannot be modified before the earliest time of delivery when declaration is targeting today |
| #5 |                                                                                           | E0301      | The price declaration is read-only, editing an intra-day price declaration in the past is not allowed                          |
|    | time of submission                                                                        | E0302      | For all MTUs, they cannot be edited if declaration day is today and their StartsOn is lower than the earliest time of delivery |
|    |                                                                                           | E0303      | For all MTUs, none can be edited if declaration day is tomorrow and current time after 11:00                                   |

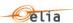

| #6 | A user must declare Balancing prices at least 2 hours from the                               | E0350R                                                                                                    | Prices rejected. Market time units cannot be modified before the earliest time of delivery when declaration is targeting today            |
|----|----------------------------------------------------------------------------------------------|----------------------------------------------------------------------------------------------------|----------------------------------------------------------------------------------------------------|
|    | time of submission                                                                           | E0351                                                                                                    | The price declaration is read-only, editing a balancing price declaration in the past is not allowed                                      |
|    |                                                                                              | E0254                                                                                                    | Prices Rejected. The declared prices must be set between {MinimumPriceValue} € and {MaximumPriceValue} € for the dayahead market          |
|    |                                                                                              | E0255                                                                                                    | Prices Rejected. The partial declared prices must be set between {MinimumPriceValue} € and {MaximumPriceValue} € for the dayahead market  |
| #7 | Price declarations must be set                                                               | E0304 must be set between the set between the | Prices Rejected. The declared prices must be set between {MinimumPriceValue} € and {MaximumPriceValue} € for the intraday market          |
| #7 | within a regulated price range                                                               | E0305                                                                                                    | Prices Rejected. The partial declared prices must be set between {MinimumPriceValue} € and {MaximumPriceValue} € for the intraday market  |
|    |                                                                                              | E0354                                                                                                    | Prices Rejected. The declared prices must be set between {MinimumPriceValue} € and {MaximumPriceValue} € for the balancing market         |
|    |                                                                                              | E0355                                                                                                    | Prices Rejected. The partial declared prices must be set between {MinimumPriceValue} € and {MaximumPriceValue} € for the balancing market |
| #8 | Prices and volumes declared cannot have more than 2 decimals                                 | E0210                                                                                                    | Prices rejected. Declared prices and associated volumes must have a maximum of 2 decimals                                                 |
| #9 | When main & partial prices are declared, all quarter hours of each day must have a value for | E204                                                                                                    | The market time units for market type Day-Ahead do not provide the number of expected quarters                                            |

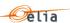

|     | price and associated volume.                                                          | E0205 | The market time units for market type Intra-Day do not provide the number of expected quarters                                                                                 |
|-----|---------------------------------------------------------------------------------------|-------|----------------------------------------------------------------------------------------------------|
|     |                                                                                       | E0206 | The market time units for market type Balancing do not provide the number of expected quarters                                                                                 |
|     |                                                                                       | E0259 | Prices rejected. Declared prices<br>must be defined for all market time<br>units of the day                                                                                    |
|     |                                                                                       | E0260 | Prices rejected. If at least one<br>Partial declared price and its<br>associated volume are defined, then<br>all market time units of the<br>concerned columns must be defined |
|     |                                                                                       | E0310 | Prices rejected. Declared prices<br>must be defined for all market time<br>units of the day                                                                                    |
|     |                                                                                       | E0311 | Prices rejected. If at least one<br>Partial declared price and its<br>associated volume are defined, then<br>all market time units of the<br>concerned columns must be defined |
|     |                                                                                       | E0360 | Prices rejected. Declared prices<br>must be defined for all market time<br>units of the day                                                                                    |
|     |                                                                                       | E0361 | Prices rejected. If at least one<br>Partial declared price and its<br>associated volume are defined, then<br>all market time units of the<br>concerned columns must be defined |
|     |                                                                                       | E0256 | Prices rejected. A Partial Declared<br>Price cannot be higher than the<br>Declared Price for the same MTU                                                                      |
| #10 | A Partial Price must be lower than<br>the Declared Price for the same<br>quarter hour | E0306 | Prices rejected. A Partial Declared<br>Price cannot be higher than the<br>Declared Price for the same MTU                                                                      |
|     |                                                                                       | E0356 | Prices rejected. A Partial Declared Price cannot be higher than the Declared Price for the same MTU<                                                                           |
| #11 | Every stated Partial Declared Price has a stated Associated Volume and vice versa.    | E0261 | Prices rejected. A Partial Declared<br>Price must have an Associated<br>Volume for the same MTU                                                                                |

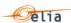

|     |                                                                                                    | E0262 | Prices rejected. An Associated<br>Volume must have a Partial<br>Declared Price for the same MTU                          |
|-----|----------------------------------------------------------------------------------------------------|-------|----------------------------------------------------------------------------------------------------|
|     |                                                                                                    | E0312 | Prices rejected. A Partial Declared<br>Price must have an Associated<br>Volume for the same MTU                          |
|     |                                                                                                    | E0313 | Prices rejected. An Associated<br>Volume must have a Partial<br>Declared Price for the same MTU                          |
|     |                                                                                                    | E0362 | Prices rejected. A Partial Declared<br>Price must have an Associated<br>Volume for the same MTU                          |
|     |                                                                                                    | E0363 | Prices rejected. An Associated<br>Volume must have a Partial<br>Declared Price for the same MTU                          |
| #12 | A Partial Price's Associated<br>Volume cannot be equal or lower<br>than 0.                               | E0257 | Prices rejected. An Associated Volume to a Partial Declared Price cannot be equal to 0 or have a negative value          |
|     |                                                                                                    | E0307 | Prices rejected. An Associated<br>Volume to a Partial Declared Price<br>cannot be equal to 0 or have a<br>negative value |
|     |                                                                                                    | E0357 | Prices rejected. An Associated Volume to a Partial Declared Price cannot be equal to 0 or have a negative value          |
| #13 | Each Associated Volume to a<br>Partial Price must have the same<br>value for all quarter hours of the    | E0263 | Prices rejected. An Associated<br>Volume must have the same value<br>for all MTUs of the day                             |
|     | day.                                                                                                    | E0314 | Prices rejected. An Associated<br>Volume must have the same value<br>for all MTUs of the day                             |
|     |                                                                                                    | E0364 | Prices rejected. An Associated<br>Volume must have the same value<br>for all MTUs of the day                             |
| #14 | For each Partial Declared Price,<br>the Capacity Provider must have<br>notified a Declared Price for the | E0267 | Prices rejected. For each Partial<br>Declared Price, a Declared Price<br>must be notified for the same MTU               |
|     | same quarter hour (MTU)                                                                                  | E0318 | Prices rejected. For each Partial<br>Declared Price, a Declared Price                                                    |

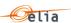

|     |                                                                                                    |       | must be notified for the same MTU                                                                                                    |
|-----|----------------------------------------------------------------------------------------------------|-------|----------------------------------------------------------------------------------------------------|
|     |                                                                                                    | E0368 | Prices rejected. For each Partial<br>Declared Price, a Declared Price<br>must be notified for the same MTU                                                       |
| #15 | For any Partial Price in ID/BAL,<br>the CMU has an Associate<br>Volume that also exists in Day-<br>Ahead market. | E0309 | Associated Volume rejected. A Partial Declared Price on the Intraday or Balancing market must have an Associated Volume that also exists in the Day-Ahead market |
|     |                                                                                                    | E0359 | Associated Volume rejected. A Partial Declared Price on the Intraday or Balancing market must have an Associated Volume that also exists in the Day-Ahead market |
| #16 | Partial Prices cannot be equal and cannot have the same Associated Volume for the same quarter                   | E0264 | Prices rejected. Partial Declared<br>Prices from different sets cannot be<br>equal for the same MTU                                                              |
|     | hour.                                                                                                    | E0315 | Prices rejected. Partial Declared<br>Prices from different sets cannot be<br>equal for the same MTU                                                              |
|     |                                                                                                    | E365  | Prices rejected. Partial Declared<br>Prices from different sets cannot be<br>equal for the same MTU                                                              |
|     |                                                                                                    | E0265 | Prices rejected. Partial Declared<br>Prices from different sets cannot<br>have equal Associated Volumes for<br>the same MTU                                      |
|     |                                                                                                    | E0316 | Prices rejected. Partial Declared Prices from different sets cannot have equal Associated Volumes for the same MTU                                               |
|     |                                                                                                    | E366  | Prices rejected. Partial Declared<br>Prices from different sets cannot<br>have equal Associated Volumes for<br>the same MTU                                      |
| #17 | Associated volumes of partial prices must be lower than the last registered NRP                                  | E0258 | Prices rejected. The Associated<br>Volume of a Partial Declared Price<br>cannot be equal or greater than the<br>last validated NRP                               |
|     |                                                                                                    | E0308 | Prices rejected. The Associated<br>Volume of a Partial Declared Price<br>cannot be equal or greater than the                                                     |

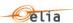

|     |                                                                                                    |       | last validated NRP                                                                                                    |
|-----|----------------------------------------------------------------------------------------------------|-------|----------------------------------------------------------------------------------------------------|
|     |                                                                                                    | E0358 | Prices rejected. The Associated<br>Volume of a Partial Declared Price<br>cannot be equal or greater than the<br>last validated NRP                            |
| #18 | A Partial Price can only be greater<br>than another one if its Associated<br>Volume is greater for the same<br>quarter hour (MTU)  | E0266 | Prices rejected. A Partial Declared<br>Price cannot be greater that<br>another one if its Associated<br>Volume is smaller for the same MTU                    |
|     |                                                                                                    | E0317 | Prices rejected. A Partial Declared<br>Price cannot be greater that<br>another one if its Associated<br>Volume is smaller for the same MTU                    |
|     |                                                                                                    | E0367 | Prices rejected. A Partial Declared<br>Price cannot be greater that<br>another one if its Associated<br>Volume is smaller for the same MTU                    |
| #20 | Intraday and Balancing markets<br>cannot have Declared Prices<br>without an existing Day-Ahead<br>Price                            | E0319 | Prices rejected. Declared Prices on<br>the Intraday market are allowed if<br>Declared Prices on the Day-Ahead<br>market exist for the same delivery<br>period |
|     |                                                                                                    | E0369 | Prices rejected. Declared Prices on<br>the Intraday market are allowed if<br>Declared Prices on the Day-Ahead<br>market exist for the same delivery<br>period |
| #21 | In Intraday and Balancing market, a user must provide Declared & Partial Declared Prices from the earliest time of delivery to the | E0302 | For all MTUs, they cannot be edited if declaration day is today and their StartsOn is lower than the earliest time of delivery                                |
|     | last MTU of the day                                                                                                    | E0320 | Prices rejected. There are missing declared prices for one or several market time units                                                                       |
|     |                                                                                                    | E0352 | For all MTUs, they cannot be edited if declaration day is today and their StartsOn is lower than the earliest time of delivery                                |
|     |                                                                                                    | E0370 | Prices rejected. There are missing declared prices for one or several market time units                                                                       |
| #22 | A user can only provide numbers                                                                                                    | E0210 | Prices rejected. Declared prices and                                                                                                    |

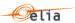

|     | in the price declaration import file                                |       | associated volumes must have a maximum of 2 decimals                    |
|-----|---------------------------------------------------------------------|-------|-------------------------------------------------------------------------|
| #23 | A user cannot partially fill in an import file if they must provide | E0200 | The declared price/volume have to be provided                           |
|     | prices for all MTUs of a day.                                       | E0202 | The market time units have to belong to the same day                    |
|     | Use of the official Elia Price<br>Declaration template document     | E0550 | Bad file type                                                           |
| #35 |                                                                     | E0551 | Provided document isn't respecting the template and couldn't be read    |
|     | ·                                                                   | E0552 | Prices rejected. A value in the price declaration has an invalid format |

# 9.3 Price declaration mass update for a CMU

## 9.3.1 **Description**

As a Capacity Provider, I want to do a mass update of the declared main prices for a CMU, given date and a specified market type.

## 9.3.2 Request

| Method | URL                                                             |
|--------|-----------------------------------------------------------------|
| PUT    | /core/b2binterface/v1/cmus/{cmuId}/price-declaration/massupdate |

## 9.3.3 Request Body

| Params     | Туре                | Required | Description                                                                                                    |
|------------|---------------------|----------|----------------------------------------------------------------------------------------------------|
| marketType | String(\$enum)      | True     | The market type ("DayAhead", "IntraDay" or "Balancing")                                                                                                    |
| from       | string(\$date-time) | True     | The start date & time of the updated declared main prices (inclusive). The expected date format is: YYYY-MM-DDTHH:MM: SS.SSSZ. The Z is the zone designator for the zero UTC offset. |
| to         | string(\$date-time) | True     | The end date & time of the updated declared main prices (exclusive). The expected date format is: YYYY-MM-DDTHH:MM: SS.SSSZ. The Z is the zone designator for the zero UTC           |

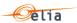

|       |        |      | offset.                                    |
|-------|--------|------|--------------------------------------------|
| price | number | True | The declared main prices during the period |

## 9.3.4 Paramters

| Туре  | Required       | Params | Description                                                                |
|-------|----------------|--------|----------------------------------------------------------------------------|
| cmuld | string(\$guid) | True   | The ID of the defined CMU (cfr. Gets all CMUs that an actor has access to) |

# 9.3.5 Response

| Status | Response                                                                                     |  |
|--------|----------------------------------------------------------------------------------------------|--|
| 204    | The mass-update operation succeeded                                                          |  |
| 400    | The mass-update operation failed                                                             |  |
| 401    | The user is not authorized to access this resource                                           |  |
| 404    | No valid cmu found for the specified cmuld                                                   |  |
| 500    | The server encountered an unexpected condition that prevented it from fulfilling the request |  |

## 9.3.6 Validation rules

| ID | Validation rule                                                                           | Error Code | Error Message                                                                                          |
|----|-------------------------------------------------------------------------------------------|------------|----------------------------------------------------------------------------------------------------|
| #2 | A CMU must be linked to a Nemo before price declaration is allowed                        | E0250      | The day-ahead market has no NEMO configured                                                            |
| #2 |                                                                                           | E0300      | The intra-day market has no NEMO configured                                                            |
|    | A user must declare an Initial<br>Price for a CMU before declaring<br>prices for that CMU | E0251      | The day-ahead market price has not been initialized for the day in the delivery period                 |
| #3 |                                                                                           | E0201      | The market time units refers to a capacity market unit which is different than the one on the endpoint |
|    |                                                                                           | E0203      | The market time units have to belong to the same capacity market unit                                  |

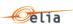

| #4 | A user cannot declare Day-Ahead prices after 11 AM for the next day               | E0253  | The price declaration is read-only, editing a day-ahead price declaration for tomorrow after 11:00 is not allowed                            |
|----|-----------------------------------------------------------------------------------|--------|----------------------------------------------------------------------------------------------------|
|    |                                                                                   | E0300R | Prices rejected. Market time units cannot be modified before the earliest time of delivery when declaration is targeting today               |
| #5 | A user must declare Intra-Day prices at least 2 hours from the                    | E0301  | The price declaration is read-only, editing an intra-day price declaration in the past is not allowed                                        |
|    | time of submission                                                                | E0302  | For all MTUs, they cannot be edited if declaration day is today and their StartsOn is lower than the earliest time of delivery               |
|    |                                                                                   | E0303  | For all MTUs, none can be edited if declaration day is tomorrow and current time after 11:00                                                 |
| #6 | A user must declare Balancing prices at least 2 hours from the time of submission | E0350R | Prices rejected. Market time units cannot be modified before the earliest time of delivery when declaration is targeting today               |
|    |                                                                                   | E0351  | The price declaration is read-only, editing a balancing price declaration in the past is not allowed                                         |
|    | Price declarations must be set within a regulated price range                     | E0254  | Prices Rejected. The declared prices<br>must be set between<br>{MinimumPriceValue} € and<br>{MaximumPriceValue} € for the<br>dayahead market |
| #7 |                                                                                   | E0255  | Prices Rejected. The partial declared prices must be set between {MinimumPriceValue} € and {MaximumPriceValue} € for the dayahead market     |
|    |                                                                                   | E0304  | Prices Rejected. The declared prices<br>must be set between<br>{MinimumPriceValue} € and<br>{MaximumPriceValue} € for the<br>intraday market |
|    |                                                                                   | E0305  | Prices Rejected. The partial declared prices must be set between                                                                             |

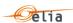

|    |                                                                                                    |       | {MinimumPriceValue} € and<br>{MaximumPriceValue} € for the<br>intraday market                                                                 |
|----|----------------------------------------------------------------------------------------------------|-------|----------------------------------------------------------------------------------------------------|
|    |                                                                                                    | E0354 | Prices Rejected. The declared prices<br>must be set between<br>{MinimumPriceValue} € and<br>{MaximumPriceValue} € for the<br>balancing market |
|    |                                                                                                    | E0355 | Prices Rejected. The partial declared prices must be set between {MinimumPriceValue} € and {MaximumPriceValue} € for the balancing market     |
|    |                                                                                                    | E0416 | Prices Rejected. The declared prices<br>must be set between<br>{MinimumPriceValue} € and<br>{MaximumPriceValue} € for the<br>dayahead market  |
|    |                                                                                                    | E0417 | Prices Rejected. The declared prices must be set between {MinimumPriceValue} € and {MaximumPriceValue} € for th intraday market               |
|    |                                                                                                    | E0418 | Prices Rejected. The declared prices must be set between {MinimumPriceValue} € and {MaximumPriceValue} € for the balancing market             |
| #8 | Prices and volumes declared cannot have more than 2 decimals                                                              | E0210 | Prices rejected. Declared prices and associated volumes must have a maximum of 2 decimals                                                     |
|    |                                                                                                    | E204  | The market time units for market type Day-Ahead do not provide the number of expected quarters                                                |
|    | When main & partial prices are declared, all quarter hours of each day must have a value for price and associated volume. | E0205 | The market time units for market type Intra-Day do not provide the number of expected quarters                                                |
| #9 |                                                                                                    | E0206 | The market time units for market type Balancing do not provide the number of expected quarters                                                |
|    |                                                                                                    | E0259 | Prices rejected. Declared prices<br>must be defined for all market time<br>units of the day                                                   |

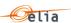

|     |                                                                                                    | E0260 | Prices rejected. If at least one Partial declared price and its associated volume are defined, then all market time units of the concerned columns must be defined             |
|-----|----------------------------------------------------------------------------------------------------|-------|----------------------------------------------------------------------------------------------------|
|     |                                                                                                    | E0310 | Prices rejected. Declared prices<br>must be defined for all market time<br>units of the day                                                                                    |
|     |                                                                                                    | E0311 | Prices rejected. If at least one<br>Partial declared price and its<br>associated volume are defined, then<br>all market time units of the<br>concerned columns must be defined |
|     |                                                                                                    | E0360 | Prices rejected. Declared prices<br>must be defined for all market time<br>units of the day                                                                                    |
|     |                                                                                                    | E0361 | Prices rejected. If at least one<br>Partial declared price and its<br>associated volume are defined, then<br>all market time units of the<br>concerned columns must be defined |
|     |                                                                                                    | E0256 | Prices rejected. A Partial Declared Price cannot be higher than the Declared Price for the same MTU                                                                            |
| #10 | A Partial Price must be lower than<br>the Declared Price for the same<br>quarter hour                   | E0306 | Prices rejected. A Partial Declared<br>Price cannot be higher than the<br>Declared Price for the same MTU                                                                      |
|     |                                                                                                    | E0356 | Prices rejected. A Partial Declared<br>Price cannot be higher than the<br>Declared Price for the same MTU<                                                                     |
| #20 | Intraday and Balancing markets cannot have Declared Prices without an existing Day-Ahead Price          | E0319 | Prices rejected. Declared Prices on<br>the Intraday market are allowed if<br>Declared Prices on the Day-Ahead<br>market exist for the same delivery<br>period                  |
|     |                                                                                                    | E0369 | Prices rejected. Declared Prices on<br>the Intraday market are allowed if<br>Declared Prices on the Day-Ahead<br>market exist for the same delivery<br>period                  |
| #21 | In Intraday and Balancing market,<br>a user must provide Declared &<br>Partial Declared Prices from the | E0302 | For all MTUs, they cannot be edited if declaration day is today and their StartsOn is lower than the earliest                                                                  |

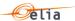

|     | earliest time of delivery to the                                    |       | time of delivery                                                                                                    |
|-----|---------------------------------------------------------------------|-------|----------------------------------------------------------------------------------------------------|
|     | last MTU of the day                                                 | E0320 | Prices rejected. There are missing declared prices for one or several market time units                                        |
|     |                                                                     | E0352 | For all MTUs, they cannot be edited if declaration day is today and their StartsOn is lower than the earliest time of delivery |
|     |                                                                     | E0370 | Prices rejected. There are missing declared prices for one or several market time units                                        |
| #33 | The "fromDate" and "toDate" of a mass operation need to be coherent | E0024 | 'From' must represents a UTC date time                                                                                         |
|     |                                                                     | E0026 | 'From' must be on a quarter boundary                                                                                           |
|     |                                                                     | E0027 | 'To' must represents a UTC date time                                                                                           |
|     |                                                                     | E0029 | 'To' must be on a quarter boundary                                                                                             |
|     |                                                                     | E0030 | 'From' must be lower or equal than 'To'                                                                                        |

## 9.4 Price declaration mass delete for a CMU

## 9.4.1 Description

As a Capacity Provider, I want to do a mass update of the declared main prices for a CMU, given date and a specified market type.

## 9.4.2 Request

| Method | URL                                                  |
|--------|------------------------------------------------------|
| DELETE | /core/b2binterface/v1/cmus/{cmuld}/price-declaration |

## 9.4.3 Request Body

| Params     | Туре           | Required | Description                                             |
|------------|----------------|----------|---------------------------------------------------------|
| marketType | String(\$enum) | True     | The market type ("DayAhead", "IntraDay" or "Balancing") |
| priceType  | String(\$enum) | True     | The type of price declaration                           |

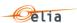

|          |                     |      | ("PartialPrice" or "Both")                                                                                                    |
|----------|---------------------|------|----------------------------------------------------------------------------------------------------|
| fromDate | string(\$date-time) | True | The start date & time of the deleted declared main prices (inclusive). The expected date format is: YYYY-MM-DDTHH:MM: SS.SSSZ. The Z is the zone designator for the zero UTC offset. |
| toDate   | string(\$date-time) | True | The end date & time of the deleted declared main prices (exclusive). The expected date format is: YYYY-MM-DDTHH:MM: SS.SSSZ. The Z is the zone designator for the zero UTC offset.   |

## 9.4.4 Paramters

| Туре  | Required       | Params | Description                                                                |
|-------|----------------|--------|----------------------------------------------------------------------------|
| cmuld | string(\$guid) | True   | The ID of the defined CMU (cfr. Gets all CMUs that an actor has access to) |

# 9.4.5 Response

| Status | Response                                                                                     |  |
|--------|----------------------------------------------------------------------------------------------|--|
| 204    | The mass-delete operation succeeded                                                          |  |
| 400    | The mass-delete operation failed                                                             |  |
| 401    | The user is not authorized to access this resource                                           |  |
| 404    | No valid cmu found for the specified cmuld                                                   |  |
| 500    | The server encountered an unexpected condition that prevented it from fulfilling the request |  |

## 9.4.1 Validation rules

| ID | Validation rule                                                    | Error Code | Error Message                               |
|----|--------------------------------------------------------------------|------------|---------------------------------------------|
| #2 | A CMU must be linked to a Nemo before price declaration is allowed | E0250      | The day-ahead market has no NEMO configured |
|    |                                                                    | E0300      | The intra-day market has no NEMO configured |
| #3 | A user must declare an Initial                                     | E0251      | The day-ahead market price has not          |

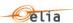

|    | Price for a CMU before declaring prices for that CMU                              |        | been initialized for the day in the delivery period                                                                                          |
|----|-----------------------------------------------------------------------------------|--------|----------------------------------------------------------------------------------------------------|
|    |                                                                                   | E0201  | The market time unit refers to a capacity market unit which is different than the one on the endpoint                                        |
|    |                                                                                   | E0203  | The market time units have to belong to the same capacity market unit                                                                        |
| #4 | A user cannot declare Day-Ahead prices after 11 AM for the next day               | E0253  | The price declaration is read-only, editing a day-ahead price declaration for tomorrow after 11:00 is not allowed                            |
| #5 | A user must declare Intra-Day prices at least 2 hours from the time of submission | E0300R | Prices rejected. Market time units cannot be modified before the earliest time of delivery when declaration is targeting today               |
|    |                                                                                   | E0301  | The price declaration is read-only, editing an intra-day price declaration in the past is not allowed                                        |
|    |                                                                                   | E0302  | For all MTUs, they cannot be edited if declaration day is today and their StartsOn is lower than the earliest time of delivery               |
|    |                                                                                   | E0303  | For all MTUs, none can be edited if declaration day is tomorrow and current time after 11:00                                                 |
| #6 | A user must declare Balancing prices at least 2 hours from the time of submission | E0350R | Prices rejected. Market time units cannot be modified before the earliest time of delivery when declaration is targeting today               |
|    |                                                                                   | E0351  | The price declaration is read-only, editing a balancing price declaration in the past is not allowed                                         |
| #7 | Price declarations must be set within a regulated price range                     | E0254  | Prices Rejected. The declared prices<br>must be set between<br>{MinimumPriceValue} € and<br>{MaximumPriceValue} € for the<br>dayahead market |
|    |                                                                                   | E0255  | Prices Rejected. The partial declared prices must be set between                                                                             |

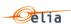

|    |                                                               |       | {MinimumPriceValue} € and<br>{MaximumPriceValue} € for the<br>dayahead market                                                                 |
|----|---------------------------------------------------------------|-------|----------------------------------------------------------------------------------------------------|
|    |                                                               | E0304 | Prices Rejected. The declared prices must be set between {MinimumPriceValue} € and {MaximumPriceValue} € for the intraday market              |
|    |                                                               | E0305 | Prices Rejected. The partial declared prices must be set between {MinimumPriceValue} € and {MaximumPriceValue} € for the intraday market      |
|    |                                                               | E0354 | Prices Rejected. The declared prices<br>must be set between<br>{MinimumPriceValue} € and<br>{MaximumPriceValue} € for the<br>balancing market |
|    |                                                               | E0355 | Prices Rejected. The partial declared prices must be set between {MinimumPriceValue} € and {MaximumPriceValue} € for the balancing market     |
|    |                                                               | E0416 | Prices Rejected. The declared prices must be set between {MinimumPriceValue} € and {MaximumPriceValue} € for the dayahead market              |
|    |                                                               | E0417 | Prices Rejected. The declared prices must be set between {MinimumPriceValue} € and {MaximumPriceValue} € for th intraday market               |
|    |                                                               | E0418 | Prices Rejected. The declared prices<br>must be set between<br>{MinimumPriceValue} € and<br>{MaximumPriceValue} € for the<br>balancing market |
| #8 | Prices and volumes declared cannot have more than 2 decimals  | E0210 | Prices rejected. Declared prices and associated volumes must have a maximum of 2 decimals                                                     |
| #9 | When main & partial prices are declared, all quarter hours of | E204  | The market time units for market type Day-Ahead do not provide the                                                                            |

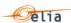

|     | each day must have a value for price and associated volume.                           |       | number of expected quarters                                                                                                    |
|-----|---------------------------------------------------------------------------------------|-------|----------------------------------------------------------------------------------------------------|
|     | price and associated volume.                                                          | E0205 | The market time units for market type Intra-Day do not provide the number of expected quarters                                                                                 |
|     |                                                                                       | E0206 | The market time units for market type Balancing do not provide the number of expected quarters                                                                                 |
|     |                                                                                       | E0259 | Prices rejected. Declared prices<br>must be defined for all market time<br>units of the day                                                                                    |
|     |                                                                                       | E0260 | Prices rejected. If at least one<br>Partial declared price and its<br>associated volume are defined, then<br>all market time units of the<br>concerned columns must be defined |
|     |                                                                                       | E0310 | Prices rejected. Declared prices<br>must be defined for all market time<br>units of the day                                                                                    |
|     |                                                                                       | E0311 | Prices rejected. If at least one<br>Partial declared price and its<br>associated volume are defined, then<br>all market time units of the<br>concerned columns must be defined |
|     |                                                                                       | E0360 | Prices rejected. Declared prices<br>must be defined for all market time<br>units of the day                                                                                    |
|     |                                                                                       | E0361 | Prices rejected. If at least one<br>Partial declared price and its<br>associated volume are defined, then<br>all market time units of the<br>concerned columns must be defined |
|     |                                                                                       | E0256 | Prices rejected. A Partial Declared<br>Price cannot be higher than the<br>Declared Price for the same MTU                                                                      |
| #10 | A Partial Price must be lower than<br>the Declared Price for the same<br>quarter hour | E0306 | Prices rejected. A Partial Declared<br>Price cannot be higher than the<br>Declared Price for the same MTU                                                                      |
|     |                                                                                       | E0356 | Prices rejected. A Partial Declared<br>Price cannot be higher than the<br>Declared Price for the same MTU<                                                                     |
| #20 | Intraday and Balancing markets                                                        | E0319 | Prices rejected. Declared Prices on                                                                                                    |

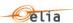

|     | cannot have Declared Prices<br>without an existing Day-Ahead<br>Price                                                              |       | the Intraday market are allowed if<br>Declared Prices on the Day-Ahead<br>market exist for the same delivery<br>period                                        |
|-----|----------------------------------------------------------------------------------------------------|-------|----------------------------------------------------------------------------------------------------|
|     |                                                                                                    | E0369 | Prices rejected. Declared Prices on<br>the Intraday market are allowed if<br>Declared Prices on the Day-Ahead<br>market exist for the same delivery<br>period |
| #21 | In Intraday and Balancing market, a user must provide Declared & Partial Declared Prices from the earliest time of delivery to the | E0302 | For all MTUs, they cannot be edited if declaration day is today and their StartsOn is lower than the earliest time of delivery                                |
|     | last MTU of the day                                                                                                    | E0320 | Prices rejected. There are missing declared prices for one or several market time units                                                                       |
|     |                                                                                                    | E0352 | For all MTUs, they cannot be edited if declaration day is today and their StartsOn is lower than the earliest time of delivery                                |
|     |                                                                                                    | E0370 | Prices rejected. There are missing declared prices for one or several market time units                                                                       |
| #24 | Partial prices on Day-ahead cannot be deleted after 11:00 for the day after                                                        | E0423 | Prices cannot be deleted anymore. The deletion deadline has passed                                                                                            |
| #25 | Declared prices and partial prices<br>on Intraday/Balancing cannot be<br>deleted after 22:00 for the same<br>day                   | E0423 | Prices cannot be deleted anymore. The deletion deadline has passed                                                                                            |
| #33 | The "fromDate" and "toDate" of a mass operation need to be                                                                         | E0024 | 'From' must represents a UTC date time                                                                                                    |
|     | coherent                                                                                                    | E0026 | 'From' must be on a quarter boundary                                                                                                    |
|     |                                                                                                    | E0027 | 'To' must represents a UTC date time                                                                                                    |
|     |                                                                                                    | E0029 | 'To' must be on a quarter boundary                                                                                                    |
|     |                                                                                                    | E0030 | 'From' must be lower or equal than 'To'                                                                                                    |
| #34 | Limitations on mass delete                                                                                                    | E0420 | The mass delete can only target                                                                                                    |

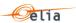

| market type |       | partial prices on the Day-Ahead<br>market, wrong price type<br>{PropertyValue}                                                                      |
|-------------|-------|----------------------------------------------------------------------------------------------------|
|             | E0421 | The mass delete can only target declared prices on either declared/partial prices or both on the Intra-Day market, wrong price type {PropertyValue} |
|             | E0422 | The mass delete can only target declared prices on either declared/partial prices or both on the Balancing market, wrong price type {PropertyValue} |

### 9.5 Get declared prices for a CMU on a given date

### 9.5.1 **Description**

As a Capacity Provider, I want to get the saved declared price for a CMU on a given date.

### 9.5.2 Request

| Method | URL                                                  |
|--------|------------------------------------------------------|
| GET    | /core/b2binterface/v1/cmus/{cmuld}/price-declaration |

#### 9.5.3 Paramters

| Туре     | Required       | Params | Description                                                                                          |
|----------|----------------|--------|----------------------------------------------------------------------------------------------------|
| cmuld    | string(\$guid) | True   | The ID of the defined CMU (cfr. Gets all CMUs that an actor has access to)                           |
| dateOnly | string(\$date) | True   | The date at which the user wants to get the declared prices. The expected date format is: YYYY-MM-DD |

#### 9.5.4 Response

| Status | Response                                                                                                    |
|--------|----------------------------------------------------------------------------------------------------|
| 200    | The retrieval operation succeeded  Structure  {   "day": " string(\$date) YYYY-MM-DD",   "cmuld": "string(\$guid)", |

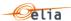

```
"mtus": [
  "id": " string($guid)",
  "day": " string($date) YYYY-MM-DDTHH:MM: SS.SSSZ ",
  "tick": "integer($byte)",
  "startsOn": " string($date) YYYY-MM-DDTHH:MM: SS.SSSZ ",
  "updatedOn": " string($date) YYYY-MM-DDTHH:MM: SS.SSSZ",
  "cmuld": "string($guid)",
  "marketType": "string ($enum) [DayAhead, IntraDay, Balancing]",
  "p00": "decimal",
  "v00": "decimal",
  "p01": "decimal",
  "v01": "decimal",
  "p02": "decimal"
  "v02": "decimal",
  "p03": "decimal"
  "v03": "decimal",
  "p04": "decimal",
  "v04": "decimal",
  "p05": "decimal",
  "v05": "decimal",
  "p06": "decimal"
  "v06": "decimal",
  "p07": "decimal"
  "v07": "decimal",
  "p08": "decimal"
  "v08": "decimal"
  "p09": "decimal",
  "v09": "decimal",
  "p10": "decimal",
  "v10": "decimal",
  "p11": "decimal"
  "v11": "decimal",
  "p12": "decimal"
  "v12": "decimal",
  "p13": "decimal",
  "v13": "decimal"
  "p14": "decimal",
  "v14": "decimal",
  "p15": "decimal",
  "v15": "decimal",
  "p16": "decimal"
  "v16": "decimal",
  "p17": "decimal",
  "v17": "decimal",
  "p18": "decimal",
  "v18": "decimal"
  "p19": "decimal",
  "v19": "decimal",
  "p20": "decimal",
  "v20": "decimal",
```

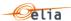

```
"p21": "decimal",
   "v21": "decimal",
   "p22": "decimal",
   "v22": "decimal",
   "p23": "decimal",
   "v23": "decimal",
   "p24": "decimal",
   "v24": "decimal",
   "p25": "decimal",
   "v25": "decimal",
]
Example
 "day": "2024-06-06",
 "cmuld": "73ebea7d-b1ea-4a16-a782-295ba1abc582",
 "mtus": [
   "id": "2d212413-a2d8-4d02-a402-0cb92dea44ab",
   "day": "2024-06-06T00:00:00Z",
   "tick": 1,
   "startsOn": "2024-06-05T22:00:00+00:00",
   "updatedOn": "2024-03-25T08:43:49.0351415+00:00",
   "cmuld": "73ebea7d-b1ea-4a16-a782-295ba1abc582",
   "marketType": "DayAhead",
   "p00": 150,
   "v00": 180,
   "p01": null,
   "v01": null,
   "p02": null,
   "v02": null,
   "p03": null,
   "v03": null,
   "p04": null,
   "v04": null,
   "p05": null,
   "v05": null,
   "p06": null,
   "v06": null,
   "p07": null,
   "v07": null,
   "p08": null,
   "v08": null,
   "p09": null,
   "v09": null,
   "p10": null,
   "v10": null,
   "p11": null,
   "v11": null,
   "p12": null,
```

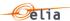

```
"v12": null,
 "p13": null,
 "v13": null,
 "p14": null,
 "v14": null,
 "p15": null,
 "v15": null,
 "p16": null,
 "v16": null,
 "p17": null,
 "v17": null,
 "p18": null,
 "v18": null,
 "p19": null,
 "v19": null,
 "p20": null,
 "v20": null,
 "p21": null,
 "v21": null,
 "p22": null,
 "v22": null,
 "p23": null,
 "v23": null,
 "p24": null,
 "v24": null,
 "p25": null,
 "v25": null
},
 "id": "f6869f43-0067-45fb-8288-5c92406b7e35",
 "day": "2024-06-06T00:00:00Z",
 "tick": 2,
 "startsOn": "2024-06-05T22:15:00+00:00",
 "updatedOn": "2024-03-25T08:43:49.0351415+00:00",
 "cmuld": "73ebea7d-b1ea-4a16-a782-295ba1abc582",
 "marketType": "DayAhead",
 "p00": 150,
 "v00": 180,
 "p01": null,
 "v01": null,
 "p02": null,
 "v02": null,
 "p03": null,
 "v03": null,
 "p04": null,
 "v04": null,
 "p05": null,
 "v05": null,
 "p06": null,
 "v06": null,
 "p07": null,
```

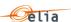

```
"v07": null,
                     "p08": null,
                     "v08": null,
                     "p09": null,
                     "v09": null,
                     "p10": null,
                     "v10": null,
                     "p11": null,
                     "v11": null,
                     "p12": null,
                     "v12": null,
                     "p13": null,
                     "v13": null,
                     "p14": null,
                     "v14": null,
                     "p15": null,
                     "v15": null,
                     "p16": null,
                     "v16": null,
                     "p17": null,
                     "v17": null,
                     "p18": null,
                     "v18": null,
                     "p19": null,
                     "v19": null,
                     "p20": null,
                     "v20": null,
                     "p21": null,
                     "v21": null,
                     "p22": null,
                     "v22": null,
                     "p23": null,
                     "v23": null,
                     "p24": null,
                     "v24": null,
                     "p25": null,
                     "v25": null
                    }
                  ]
                 }
400
                 The retrieval operation failed
401
                 The user is not authorized to access this resource
404
                 The price declaration was not found
500
                 The server encountered an unexpected condition that prevented it from
                 fulfilling the request
```

#### 9.5.5 Validation rules

N/A

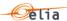

## **10 Remaining Maximum Capacity**

### 10.1 Sequence Diagram

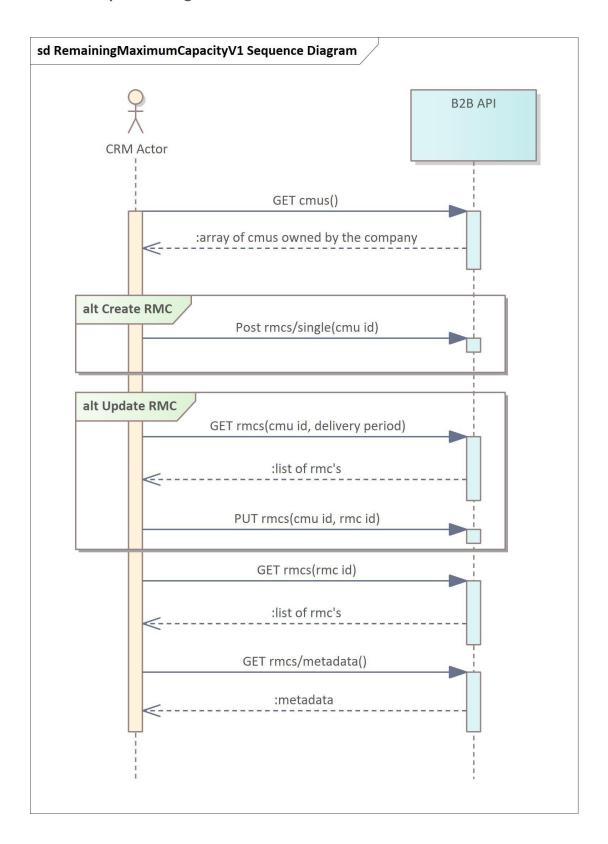

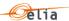

## 10.2 Create an RMC for a given CMU

### 10.2.1 Description

As a Capacity Provider, I want to declare unavailability for a given CMU by creating an RMC.

#### 10.2.2 Request

| Method | URL                                            |
|--------|------------------------------------------------|
| POST   | /core/b2binterface/v1/cmus/{cmuld}/rmcs/single |

### 10.2.3 Request Body

| Params               | Туре                | Required | Description                                                                                                    |
|----------------------|---------------------|----------|----------------------------------------------------------------------------------------------------|
| deliveryPeriod       | string              | True     | The delivery period during which the RMCs were created. The expected date format is: YYYY-YYYY                                                                   |
| periodStart          | string(\$date-time) | True     | The start date & time at which the RMC will start. The expected date format is: YYYY-MM-DDTHH:MM: SS.SSSZ. The Z is the zone designator for the zero UTC offset. |
| periodEnd            | string(\$date-time) | True     | The end date & time at which the RMC will end. The expected date format is: YYYY-MM-DDTHH:MM: SS.SSSZ. The Z is the zone designator for the zero UTC offset.     |
| volume               | number              | True     | The volume of the RMC during the period                                                                                                    |
| isAnnounced          | boolean             | True     | Specify if the RMC is announced or not                                                                                                    |
| unavailabilityReason | string              | True     | The reason the unavailability (PlannedOutage, ForcedOutage, Other)                                                                                               |
| otherLimitationDescr | string              | False    | The description of the unavailability. The following field is only required if the field "unavailabilityReason" equals "Other"                                   |

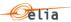

#### 10.2.4 Paramters

| Params | Туре           | Required | Description                                                                |
|--------|----------------|----------|----------------------------------------------------------------------------|
| cmuld  | string(\$guid) | True     | The ID of the defined CMU (cfr. Gets all CMUs that an actor has access to) |

### 10.2.5 Response

| Status | Response                                                                                                    |
|--------|----------------------------------------------------------------------------------------------------|
| 201    | The creation operation succeeded                                                                                                    |
|        | Structure [ {     "id": "string(\$guid)",     "cmuld": " string(\$guid)",     "deliveryPeriod": "string",     "periodStart": "string(\$date-time) YYYY-MM-DDTHH:MM: SS.SSSZ ",     "periodEnd": " string(\$date-time) YYYY-MM-DDTHH:MM: SS.SSSZ ",     "volume": "number(\$decimal)",     "isAnnounced": "boolean",     "unavailabilityReason": "string (\$enum) [PlannedOutage, ForcedOutage, Other]     "otherLimitationDescr": "string",     "correlationId": " string(\$guid)",     "correlationDate": "string(\$date-time) YYYY-MM-DDTHH:MM: SS.SSSZ ",     "modifiedOn": "string(\$date-time) YYYY-MM-DDTHH:MM: SS.SSSZ ",     "modifiedOn": "string(\$date-time) YYYY-MM-DDTHH:MM: SS.SSZ ",     "modifiedOn": "string(\$date-time) YYYY-MM-DDTHH:MM: SS.SSZ ",     "modifiedOn": "string(\$date-time) YYYY-MM-DDTHH:MM: SS.SSZ ",     "modifiedOn": "string(\$date-time) YYYY |
|        | <u>Example</u>                                                                                                    |
|        | [     "id": "2e12aa4c-0400-4a26-afe5-20a054e763e5",     "cmuld": "73ebea7d- bc92-4c85-afd4- c0b0a3706535",     "deliveryPeriod": "2023-2024",     "periodStart": "2024-03-29T10:00:00+01:00",     "periodEnd": "2024-03-29T13:00:00+01:00",     "volume": 150,     "isAnnounced": false,     "unavailabilityReason": "PlannedOutage",     "otherLimitationDescr": null,     "correlationId": null,     "correlationDate": "2024-03-25T11:31:54.5127857+00:00",     "modifiedOn": "2024-03-25T13:47:05.6331042+00:00" }                                                                                                    |

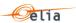

| 400 | The retrieval operation failed                                                               |
|-----|----------------------------------------------------------------------------------------------|
| 401 | The user is not authorized to access this resource                                           |
| 403 | The access to the resource is forbidden to the user                                          |
| 404 | The remaining maximum capacity declaration was not found                                     |
| 500 | The server encountered an unexpected condition that prevented it from fulfilling the request |

### 10.2.6 Validation rules

The following validation rules will run to validate the RMC creation.

| ID  | Validation rule                                              | Error Code | Error Message                                                                                                    |
|-----|--------------------------------------------------------------|------------|----------------------------------------------------------------------------------------------------|
| #26 | RMC must be smaller than NRP                                 | E0456      | The 'volume' field value must be greater or equal to {MinimumVolumeValue}, volume {PropertyValue} is invalid                                                                                                    |
|     |                                                              | E0457      | The 'volume' field value {PropertyValue} in the new RMC declaration from {PeriodStart} to {PeriodEnd} for the CMU {Cmuld} during delivery period {DeliveryPeriod is greater than some NRP values: {RestrictingNrps}     |
| #27 | RMC2 < RMC1 for not announced days after 11:00 + overlapping | E0465      | The Remaining Maximum Capacity notified after {Rmc.TimeRule} am the day before the start date of the unavailability can not state a higher Remaining Maximum Capacity than the last notified Remaining Maximum Capacity |
| #28 | Rule of 10 days for not announced day                        | E0464      | The remaining Maximum Capacity registered as Unannounced Missing Capacity has to be submitted the lates {UnannouncedDeclarationDaysTolera ce} working days after the start date of the unavailability                   |
| #29 | All infos are filled in (additional checks).                 | E0451      | The 'period start' field with value {PropertyValue} is invalid                                                                                                    |
|     |                                                              | E0452      | The 'period end' field with value {PropertyValue} is invalid                                                                                                    |
|     |                                                              | E0453      | The 'period start' field value must be                                                                                                    |

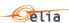

|     |                                    |       | lower than the 'period end' field value {PropertyValue} should be lower than {ComparisonValue}                                                                                   |
|-----|------------------------------------|-------|----------------------------------------------------------------------------------------------------|
|     |                                    | E0454 | The 'period start' field value must be between [{DeliveryPeriodStart}{DeliveryPeriodEnd}], {PropertyValue} is invalid                                                            |
|     |                                    | E0455 | The 'period end' field value must be between [{DeliveryPeriodStart}{DeliveryPeriodEnd}], {PropertyValue} is invalid                                                              |
|     |                                    | E0458 | The 'unavailability reason' field value must be provided, {PropertyValue} is invalid                                                                                             |
|     |                                    | E0459 | The 'description for the reason of unavailability' field value must be provided                                                                                                  |
|     |                                    | E0460 | The 'description for the reason of unavailability' field value cannot exceed {MaximumDescriptionLength} characters                                                               |
| #30 | Rule of 11:00 am for announced day | E0450 | The RMC is read-only, editing an RMC for tomorrow after {Rmc.TimeRule} is not allowed                                                                                            |
|     |                                    | E0463 | The Unavailable Capacity to be registered as Announced Unavailable Capacity has to be notified at the late at {Rmc.TimeRule} the day before the start date of the unavailability |
|     |                                    | E0470 | Since it's now later than {Rmc.TimeRule}, it is not allowed to delete an RMC planned for tomorrow                                                                                |
|     |                                    | E0490 | The '{PropertyName}' property value must be a valid master capacity marke unit identifier, '{PropertyValue}' is invalid                                                          |
|     |                                    | E0491 | The 'StartDateIncludedUtc' property value must be a UTC datetimeoffset, '{PropertyValue}' is invalid                                                                             |
|     |                                    | E0492 | The 'EndDateExcludedUtc' property value must be a UTC datetimeoffset, '{PropertyValue}' is invalid                                                                               |

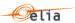

|     |                                                                    | E0493 | The 'StartDateIncludedUtc' property value must be lower than the 'EndDateExcludedUtc' property value: {PropertyValue} should be lower than {ComparisonValue}             |
|-----|--------------------------------------------------------------------|-------|----------------------------------------------------------------------------------------------------|
|     |                                                                    | E0494 | The '{PropertyName}' property value must be lower than the '{EndDateExcludedUtcLimitRule}' property value: {PropertyValue} shoul be lower than {EndDateExcludedUtcLimit} |
| #31 | Counter - max 75 days announced (total) including 25 days (winter) | E0461 | The maximum number of days announced unavailable capacity has been exceeded for CMU (Cmuld) during delivery period (Delivery Period                                      |
|     |                                                                    | E0462 | The maximum number of days announced unavailable capacity durin winter period has been exceeded for CMU {Cmuld} during delivery period {DeliveryPeriod}                  |

## 10.3 Get all RMCs for a CMU during a given delivery period

## 10.3.1 Description

As a Capacity Provider, I want to get RMCs related to a specific CMU and on a given delivery period.

### 10.3.2 Request

| Method | URL                                     |
|--------|-----------------------------------------|
| GET    | /core/b2binterface/v1/cmus/{cmuld}/rmcs |

#### 10.3.3 Paramters

| Params         | Туре           | Required | Description                                                                                    |
|----------------|----------------|----------|------------------------------------------------------------------------------------------------|
| cmuld          | string(\$guid) | True     | The ID of the defined CMU (cfr. Gets all CMUs that an actor has access to)                     |
| deliveryPeriod | string         | True     | The delivery period during which the RMCs were created. The expected date format is: YYYY-YYYY |

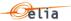

#### 10.3.4 Response

```
Status
                Response
200
                The retrieval operation succeeded
                Structure
                  "id": "string($guid)",
                  "cmuld": " string($guid)",
                  "deliveryPeriod": "string",
                  "periodStart": "string($date-time) YYYY-MM-DDTHH:MM: SS.SSSZ ",
                  "periodEnd": " string($date-time) YYYY-MM-DDTHH:MM: SS.SSSZ ",
                  "volume": "number($decimal)",
                  "isAnnounced": "boolean",
                  "unavailabilityReason": "string ($enum) [PlannedOutage, ForcedOutage, Other]
                  "otherLimitationDescr": "string",
                  "correlationId": " string($guid)",
                  "correlationDate": "string($date-time) YYYY-MM-DDTHH:MM: SS.SSSZ ",
                  "modifiedOn": "string($date-time) YYYY-MM-DDTHH:MM: SS.SSSZ "
                Example
                  "id": "2e12aa4c-0400-4a26-afe5-20a054e763e5",
                  "cmuld": "73ebea7d- bc92-4c85-afd4- c0b0a3706535",
                  "deliveryPeriod": "2023-2024",
                  "periodStart": "2024-03-29T10:00:00+01:00",
                  "periodEnd": "2024-03-29T13:00:00+01:00",
                  "volume": 150,
                  "isAnnounced": false,
                  "unavailabilityReason": "PlannedOutage",
                  "otherLimitationDescr": null,
                  "correlationId": null,
                  "correlationDate": "2024-03-25T11:31:54.5127857+00:00",
                  "modifiedOn": "2024-03-25T13:47:05.6331042+00:00"
                  "id": "228d9a71-996b-4cb6-bb40-f48ef9ab02a1",
                  "cmuld": "73ebea7d- bc92-4c85-afd4- c0b0a3706535",
                  "deliveryPeriod": "2023-2024",
                  "periodStart": "2024-10-08T00:00:00+02:00",
                  "periodEnd": "2024-10-13T00:00:00+02:00",
                  "volume": 150,
                  "isAnnounced": true,
                  "unavailabilityReason": "PlannedOutage",
                  "otherLimitationDescr": null,
```

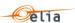

|     | "correlationId": null, "correlationDate": "2024-03-28T13:25:03.0554232+00:00", "modifiedOn": "2024-03-28T13:25:03.0554232+00:00" } |
|-----|----------------------------------------------------------------------------------------------------|
| 400 | The retrieval operation failed                                                                                                    |
| 401 | The user is not authorized to access this resource                                                                                 |
| 403 | The access to the resource is forbidden to the user                                                                                |
| 500 | The server encountered an unexpected condition that prevented it from fulfilling the request                                       |

#### 10.3.5 Validation rules

N/A

### 10.4 Get the RMC declaration for a CMU during and a given RMC

#### 10.4.1 Description

As a Capacity Provider, I want to get the RMC declaration for a CMU during and a given RMC.

#### 10.4.2 Request

| Method | URL                                      |
|--------|------------------------------------------|
| GET    | /core/b2binterface/v1/cmus/{cmuld}/rmcs/ |

#### 10.4.3 Paramters

| Params | Туре           | Required | Description                                                                   |
|--------|----------------|----------|-------------------------------------------------------------------------------|
| cmuld  | string(\$guid) | True     | The ID of the defined CMU (cfr. Gets all CMUs that an actor has access to)    |
| rmcld  | string(\$guid) | True     | The ID of the defined RMC (cfr. Get all RMCs for a CMU during a given period) |

#### 10.4.4 Response

| Status | Response                          |  |
|--------|-----------------------------------|--|
| 200    | The retrieval operation succeeded |  |
|        | <u>Structure</u>                  |  |

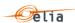

```
"id": "string($guid)",
                  "cmuld": " string($guid)",
                  "deliveryPeriod": "string",
                  "periodStart": "string($date-time) YYYY-MM-DDTHH:MM: SS.SSSZ ",
                  "periodEnd": " string($date-time) YYYY-MM-DDTHH:MM: SS.SSSZ ",
                  "volume": "number($decimal)",
                  "isAnnounced": "boolean",
                  "unavailabilityReason": "string ($enum) [PlannedOutage, ForcedOutage, Other]
                  "otherLimitationDescr": "string",
                  "correlationId": " string($guid)",
                  "correlationDate": "string($date-time) YYYY-MM-DDTHH:MM: SS.SSSZ ",
                  "modifiedOn": "string($date-time) YYYY-MM-DDTHH:MM: SS.SSSZ "
                ]
                Example
                   "id": "2e12aa4c-0400-4a26-afe5-20a054e763e5",
                  "cmuld": "73ebea7d- bc92-4c85-afd4- c0b0a3706535",
                  "deliveryPeriod": "2023-2024",
                  "periodStart": "2024-03-29T10:00:00+01:00",
                  "periodEnd": "2024-03-29T13:00:00+01:00",
                  "volume": 150,
                  "isAnnounced": false,
                  "unavailabilityReason": "PlannedOutage",
                  "otherLimitationDescr": null,
                  "correlationId": null,
                  "correlationDate": "2024-03-25T11:31:54.5127857+00:00",
                  "modifiedOn": "2024-03-25T13:47:05.6331042+00:00"
400
                The retrieval operation failed
401
                The user is not authorized to access this resource
404
                The remaining maximum capacity declaration was not found
500
                The server encountered an unexpected condition that prevented it from
                fulfilling the request
```

10.4.5 Validation rules

N/A

10.5 Update an RMC for a given CMU

10.5.1 Description

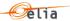

As a Capacity Provider, I want to update an unavailability for a given CMU.

#### 10.5.2 Request

| Method | URL                                             |
|--------|-------------------------------------------------|
| PUT    | /core/b2binterface/v1/cmus/{cmuld}/rmcs/{rmcld} |

#### 10.5.1 Request Body

| Params      | Туре    | Required | Description                            |
|-------------|---------|----------|----------------------------------------|
| isAnnounced | boolean | True     | Specify if the RMC is announced or not |

#### 10.5.2 Paramters

| Params | Туре           | Required | Description                                                                   |
|--------|----------------|----------|-------------------------------------------------------------------------------|
| cmuld  | string(\$guid) | True     | The ID of the defined CMU (cfr. Gets all CMUs that an actor has access to)    |
| rmcld  | string(\$guid) | True     | The ID of the defined RMC (cfr. Get all RMCs for a CMU during a given period) |

#### 10.5.3 Response

| Status | Response                                                 |
|--------|----------------------------------------------------------|
| 204    | The request has been fulfilled                           |
| 400    | The update operation failed                              |
| 401    | The user is not authorized to access this resource       |
| 404    | The remaining maximum capacity declaration was not found |

#### 10.5.4 Validation rules

#### N/A

### 10.6 Get the day counter for a given CMU

#### 10.6.1 Description

As a Capacity Provider, I want to get information on the day counter for a given CMU.

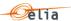

### **10.6.2 Request**

| Method | URL                                              |
|--------|--------------------------------------------------|
| GET    | /core/b2binterface/v1/cmus/{cmuld}/rmcs/metadata |

#### 10.6.3 Paramters

| Туре           | Required       | Params | Description                                                                                    |
|----------------|----------------|--------|------------------------------------------------------------------------------------------------|
| cmuld          | string(\$guid) | True   | The ID of the defined CMU (cfr. Gets all CMUs that an actor has access to)                     |
| deliveryPeriod | string         | True   | The delivery period during which the RMCs were created. The expected date format is: YYYY-YYYY |

### 10.6.4 Response

| Status | Response                                                                                                    |
|--------|----------------------------------------------------------------------------------------------------|
| 200    | The retrieval operation succeeded                                                                                                    |
|        | Structure  [  "totalMaximumDays": integer(\$int32),  "winterMaximumDays": integer(\$int32),  "totalPeriodCounter": integer(\$int32),  "insideWinterPeriodCounter": integer(\$int32),  "outsideWinterPeriodCounter": integer(\$int32),  "remainingDays": integer(\$int32),  "state": "string (\$enum) [Valid, Overflow, NoDeclarations]",  }  ] |
|        | <u>Example</u>                                                                                                    |
|        | <pre>[</pre>                                                                                                    |

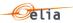

|     | ]                                                        |
|-----|----------------------------------------------------------|
| 400 | The retrieval operation failed                           |
| 401 | The user is not authorized to access this resource       |
| 404 | The remaining maximum capacity declaration was not found |

10.6.5 Validation rules

N/A

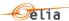

# 11 List of common error messages

| Error Code | Error Message                                                  |
|------------|----------------------------------------------------------------|
| E0001      | The {OperationTypes} operations are not supported              |
| E0002      | The resource unique identifier cannot be null or empty         |
| E0003      | The resource creation user must be provided                    |
| E0004      | The resource creation date must be provided                    |
| E0005      | The resource creation date must represents a UTC date/time     |
| E0006      | The resource modification user must be provided                |
| E0007      | The resource modification date must be provided                |
| E0008      | The resource modification date must represents a UTC date/time |
| E0021      | 'Capacity Market Unit' identifier cannot be empty              |
| E0022      | 'Delivery Period' cannot be empty                              |
| E0023      | 'Delivery Period' must have format 9999-9999                   |
| E0024      | 'From' must represents a UTC date time                         |
| E0025      | 'From' must represents a date only                             |
| E0026      | 'From' must be on a quarter boundary                           |
| E0027      | 'To' must represents a UTC date time                           |
| E0028      | 'To' must represents a date only                               |
| E0029      | 'To' must be on a quarter boundary                             |
| E0030      | 'From' must be lower or equal than 'To'                        |
| E0031      | 'Delivery Period' is invalid                                   |
| E0032      | 'From' must be specified                                       |
| E0033      | 'From' cannot be set to a past day                             |
| E0034      | The given day is outside the current delivery period           |
| E0100      | The parameter name cannot be null or empty                     |
| E0101      | The parameter value cannot be null or empty                    |
| E0102      | The parameter value type cannot be null or empty               |